#### **Modeling@SAP Why class models are rarely used**

 $\Rightarrow$ 

[Achim D. Brucker](http://www.brucker.ch/) [achim.brucker@sap.com](mailto:"Achim D. Brucker" <achim.brucker@sap.com>)

SAP AG, Vincenz-Priessnitz-Str. 1, 76131 Karlsruhe, Germany

[Dagstuhl Seminar 13211:](http://www.dagstuhl.de/13211) "Automated Reasoning on Conceptual Schemas" <http://www.dagstuhl.de/13211> 19.05.2013 – 24.05.2013

 $\rightarrow$ 

#### Abstract

In 1999, SAP started to combine the Unified Modeling Language (UML) and the Fundamental Modeling Concepts (FMC) language. The result is an SAP internal standard for modeling, called Technical Architecture Modeling (TAM). TAM comprises block diagrams, component diagrams, package diagrams, class diagrams, activity diagrams, sequence diagrams, state diagrams, and use case diagrams. TAM is used for both conceptual modeling as well as design modeling While many works on reasoning on conceptual schemas focus on class diagrams and state diagrams, the most often used diagram type at SAP is the block diagram. For example, class models are used rarely, as they are "too close to real code." In general, developers and architects prefer structural diagrams (e.g., block diagrams), thus we need to ask ourselves the questions, if we can reason over such models and what kind of properties help to improve the software development.

# **Conceptual Modeling at SAP**

**Technical Architectural Modeling (TAM)**

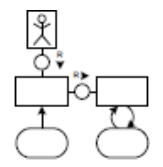

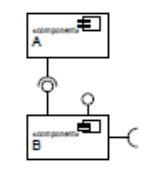

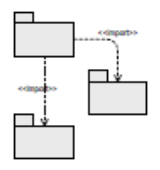

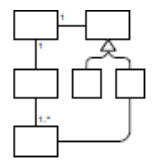

Block Diagram Component Diagram Package Diagram Class Diagram

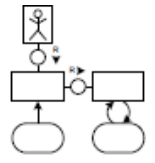

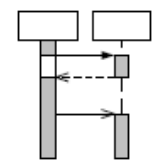

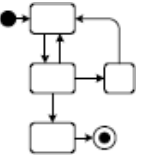

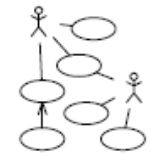

Activity Diagram Sequence Diagram State Diagram Use Case Diagram

# **Observations**

#### **Academia**

- Many works reasoning over
	- Class models (e.g., with OCL constraints)
	- ER models
	- State charts

#### **At SAP**

- Most common diagram type:
	- Block diagram
- Also used
	- State diagram
	- Activity diagram (BPMN)

 $\ddot{\phantom{a}}$  . . .

#### **Quotes from architects and developers:**

- Class models (and ER models) are not conceptual, they are code
- Behavioral modeling is only done for complex behavior (incomplete)

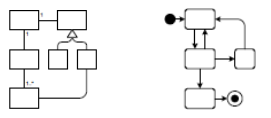

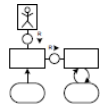

# **Block Diagrams: Abstract View**

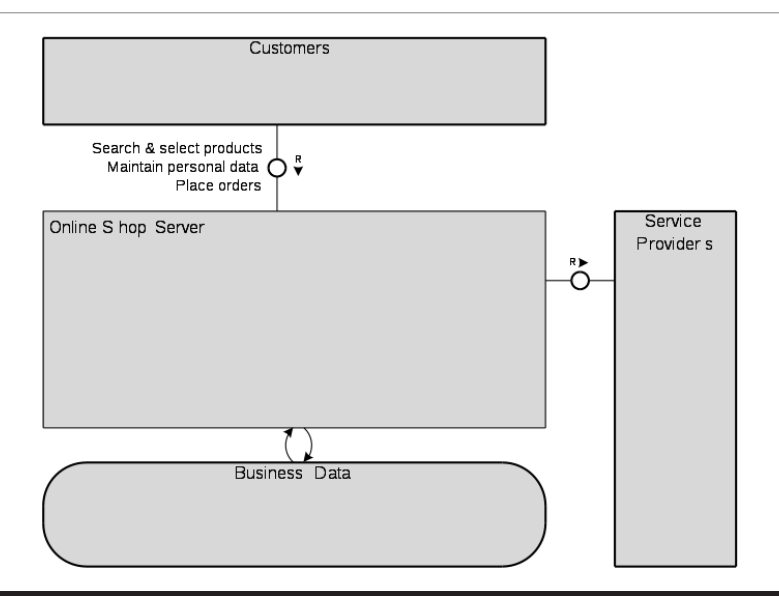

# **Block Diagrams: Concrete View I**

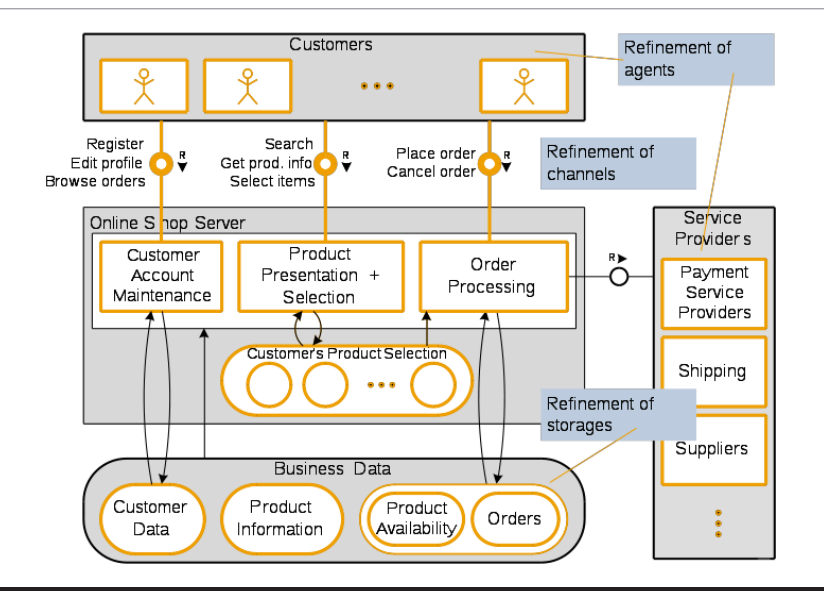

# **Block Diagrams: Concrete View II**

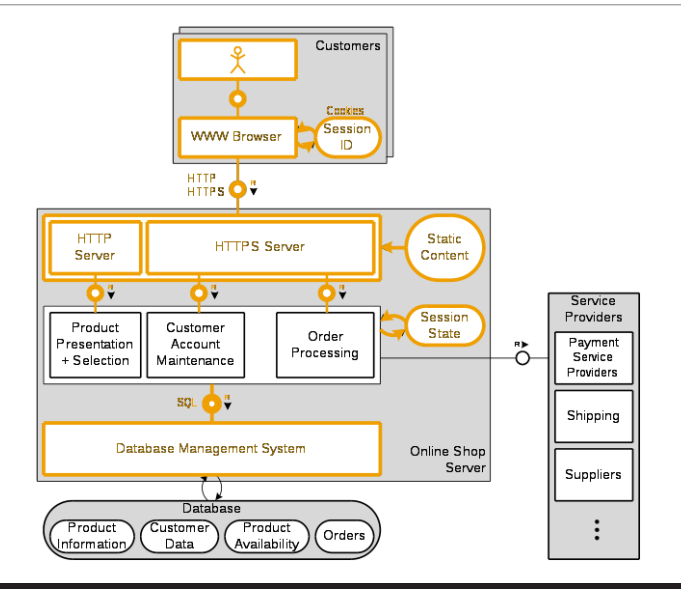

# **Software Development Life Cycle**

**When are Models Used?**

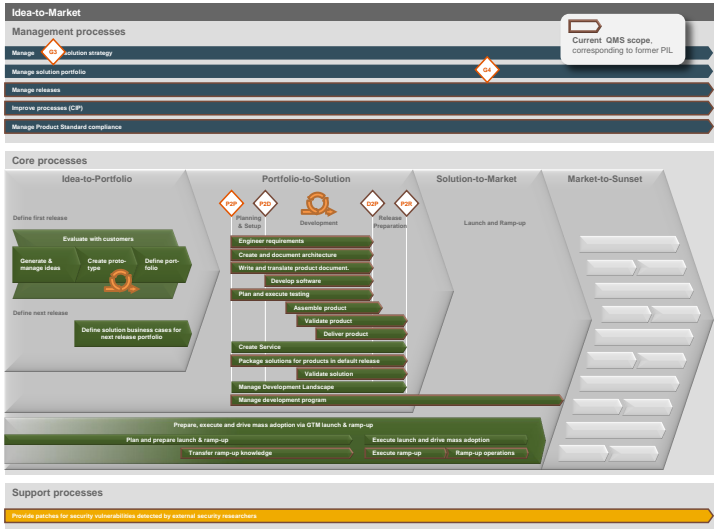

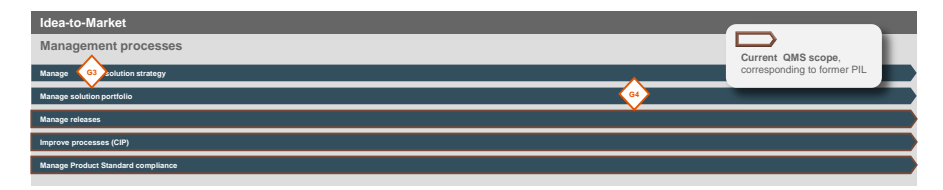

#### **Core processes Idea-to-Portfolio Portfolio-to-Solution Solution-to-Market Market-to-Sunset Prepare, execute and drive mass adoption via GTM launch & ramp-up Execute launch and drive mass adoption Execute ramp-up Ramp-up operations Plan and prepare launch & ramp-up Transfer ramp-up knowledge Evaluate with customers Create prototype Define port-folio Generate & manage ideas Define solution business cases for next release portfolio Manage development program Create and document architecture Write and translate product document. Assemble product Validate product Create Service Develop software Plan and execute testing Deliver product Manage Development Landscape Validate solution Package solutions for products in default release P2P P2D D2P P2R Development Release Preparation Planning & Setup Define first release Define next release Launch and Ramp-up Engineer requirements**

© 2013 SAP AG. All rights reserved. Internal 8

**Support processes**

#### **Many open questions:**

- How to make class models "more abstract" to use them early in development
- How to integrate reasoning at later steps (e.g., datatype definitions in a PL)
- How to link the different models (diagrams) for reasoning (behavioral models) Ultimately: How to reason over different model types
- What kind of reasoning can be done on block diagrams
- . . .

#### **What we are currently starting**

- Motivate the use of "refined" block diagrams (including technical details)
- Development of "light-weight" reasoning techniques supporting threat-models
	- Exclude certain threats/countermeasures
	- Propagate threats/countermeasures
	- Infer requirements for models/implementation in later development steps

**Goal:** Reduce effort necessary for passing production quality checks/validation

# **Thank you!**

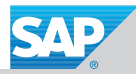

## **© 2013 SAP AG. All rights reserved**

No part of this publication may be reproduced or transmitted in any form or for any purpose without the express permission of SAP AG. The information contained herein may be changed without prior notice. Some software products marketed by SAP AG and its distributors contain proprietary software components of other software vendors. Microsoft, Windows, Excel, Outlook, and PowerPoint are registered trademarks of Microsoft Corporation.

IBM, DB2, DB2 Universal Database, System i, System i5, System p, System p5, System x, System z, System z10, System z9, z10, z9, iSeries, pSeries, xSeries, zSeries, eServer, z/VM, z/OS, i5/OS, S/390, OS/390, OS/400, AS/400, S/390 Parallel Enterprise Server, PowerVM, Power Architecture, POWER6+, POWER6, POWER5+, POWER5, POWER, OpenPower, PowerPC, BatchPipes, BladeCenter, System Storage, GPFS, HACMP, RETAIN, DB2 Connect, RACF, Redbooks, OS/2, Parallel Sysplex, MVS/ESA, AIX, Intelligent Miner, WebSphere, Netfinity, Tivoli and Informix are trademarks or registered trademarks of IBM Corporation. Linux is the registered trademark of Linus Torvalds in the U.S. and other countries.

Adobe, the Adobe logo, Acrobat, PostScript, and Reader are either trademarks or registered trademarks of Adobe Systems Incorporated in the United States and/or other countries.

Oracle is a registered trademark of Oracle Corporation.

UNIX, X/Open, OSF/1, and Motif are registered trademarks of the Open Group.

Citrix, ICA, Program Neighborhood, MetaFrame, WinFrame, VideoFrame, and MultiWin are trademarks or registered trademarks of Citrix Systems, Inc.

HTML, XML, XHTML and W3C are trademarks or registered trademarks of W3C®, World Wide Web Consortium, Massachusetts Institute of **Technology** 

Java is a registered trademark of Sun Microsystems, Inc.

JavaScript is a registered trademark of Sun Microsystems, Inc., used under license for technology invented and implemented by Netscape. SAP, R/3, SAP NetWeaver, Duet, PartnerEdge, ByDesign, SAP BusinessObjects Explorer, StreamWork, and other SAP products and services mentioned herein as well as their respective logos are trademarks or registered trademarks of SAP AG in Germany and other countries.

Business Objects and the Business Objects logo, BusinessObjects, Crystal Reports, Crystal Decisions, Web Intelligence, Xcelsius, and other Business Objects products and services mentioned herein as well as their respective logos are trademarks or registered trademarks of Business Objects Software Ltd. Business Objects is an SAP company.

Sybase and Adaptive Server, iAnywhere, Sybase 365, SQL Anywhere, and other Sybase products and services mentioned herein as well as their respective logos are trademarks or registered trademarks of Sybase, Inc. Sybase is an SAP company.

All other product and service names mentioned are the trademarks of their respective companies. Data contained in this document serves informational purposes only. National product specifications may vary.

The information in this document is proprietary to SAP. No part of this document may be reproduced, copied, or transmitted in any form or for any purpose without the express prior written permission of SAP AG.

This document is a preliminary version and not subject to your license agreement or any other agreement with SAP. This document contains only intended strategies, developments, and functionalities of the SAP® product and is not intended to be binding upon SAP to any particular course of business, product strategy, and/or development. Please note that this document is subject to change and may be changed by SAP at any time without notice.

SAP assumes no responsibility for errors or omissions in this document. SAP does not warrant the accuracy or completeness of the information, text, graphics, links, or other items contained within this material. This document is provided without a warranty of any kind, either express or implied, including but not limited to the implied warranties of merchantability, fitness for a particular purpose, or non-infringement.

SAP shall have no liability for damages of any kind including without limitation direct, special, indirect, or consequential damages that may result from the use of these materials. This limitation shall not apply in cases of intent or gross negligence.

The statutory liability for personal injury and defective products is not affected. SAP has no control over the information that you may access through the use of hot links contained in these materials and does not endorse your use of third-party Web pages nor provide any warranty whatsoever relating to third-party Web pages.